## **Photoshop 2022 (Version 23.0.1) Keygen For (LifeTime) Keygen 2023**

Cracking Adobe Photoshop is a bit more involved, but it can be done. First, you'll need to download a program called a keygen. This is a program that will generate a valid serial number for you, so that you can activate the full version of the software without having to pay for it. After the keygen is downloaded, run it and generate a valid serial number. Then, launch Adobe Photoshop and enter the serial number. You should now have a fully functional version of the software. Just remember, cracking software is illegal and punishable by law, so use it at your own risk.

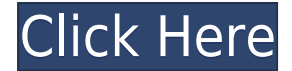

Because I've had an iPad Pro for about a year and because I rely heavily on Lightroom and have used all three of the images below for years, I decided to test both Kirn and Nitize Pro, sometimes in tandem. My primary tool is the iPad Pro with the Apple Pencil. I've chosen to review Adobe Photoshop Sketch on the iPad Pro with both Nitize Pro and Kirn. You can see a few of the images on this article in a viewable gallery. In addition, you can see the same images on the Adobe website. It's an excellent touch interface, though it's not customizable. You can turn any of the tools on or off once you've found them, and the icons vary in how easy they are to get to. Even turning on and off the "animation" tool (the one with the curly-looking wiggly-white cursor) is a simple task. To adjust color and individual colors, you use the graded tools and a little inspector window. The top is where you apply color to specific layers. If you're working on a 2- or 4-color screen, 1-bit/grayscale is your best bet; Photoshop doesn't have separate options for 16 or 32 bits/colors. And, since colors depend on how colors are mixed, editing using 1 bit/grayscale is a lot easier than going into 32 bits/colors. None of the image-editing features (as I'll describe later) depends on 32 bits/colors. (Bundled with Photoshop Elements is Adobe Premiere Elements 2021 video editor. Read my review on that program here.) The bottom tools let you choose from a mix of editable text and line illustrations. You can't go far with the text tool; the text is too small to make sense.

## **Download free Photoshop 2022 (Version 23.0.1)Serial Number Full Torrent With Product Key 2023**

**What It Does:** Lightroom is used to organize and edit both RAW and JPEG files. The camera raw editor

lets you adjust the color, brightness, contrast, and other properties of images. It is possible to add text to images or crop them and rotate them; you can also use layers and masking tools. **What It Does:** Use the healing brush to remove an area of halation from photos if you can't get rid of them completely. Also, if there are any rogue hairs or pets in your image, try using the eraser to remove them. The healing brush is much faster than the paint bucket or magic wand. **What It Does:** Use the Spot Healing Brush to correct small blemishes, or apply a large area of any correction. This tool is a great tool for fixing the pixels in an area, since a lot of background areas are taken in the same color as the skin. The Brush tool lets you easily change the brush size, color and hardness. Thanks to the Mac, Wintel, and RoAm tablets, Adobe were no longer shackled to the PC for development. They could use other OS's and non-graphical programs on their machines, with full Eclipse and other IDEs – the Mac was a major boon for them. Adobe Lightroom is not just a powerful tool. It provides many editing tools such as levels, curves, highlights, shadows, plus adjustment sliders. It includes all the RAW editor and workflow tools that are already ready. This makes Lightroom the perfect tool. The Lasso tool is the most commonly used and most versatile tool in all of Photoshop. It works just like you would expect. You can use the Lasso tool to select, resize, move and copy objects on your artwork. But, what makes the Lasso is the ability to invert your selection that you made. There are two important things you're going to learn about the Lasso tool. First is Lasso Selection is an advanced type of selection. When you make a selection with the Lasso tool, you'll use it to select an area of your image, but in this case, you'll move your selection around without all the other standard tools. Using this type of selection lets you make interesting selections that you wouldn't be able to do with the more standard selection methods. e3d0a04c9c

## **Photoshop 2022 (Version 23.0.1) Download Serial Key [Mac/Win] {{ lAtest release }} 2023**

Of course, many of us Photoshop editors and designers already knew—the cloud-based workflow is the way to go. Photoshop CS6 is able to keep your work safe and secure in the cloud, which means your files are always available from any computer. You can now also tie your CS6 edits into the cloud. Not to mention, the app now enables access to images, video and audio up to 1 TB. You can even share your files with other Creative Cloud members. Photoshop was developed by artists so we understand the creative challenges they face every day. At Adobe, we work closely with users to create cutting-edge photo and video editing software that inspires every part of your creative process. In addition to new features, Photoshop CC is a complete redesign that will make your workflow more intuitive and efficient. The Adobe Photoshop Essential Training Guide is designed to teach you the fundamentals of photo editing and design, and to help you to improve your skill level. Whether you are a beginner or an experienced Photoshop user, we aimed to present an accurate and practical approach to using the program. Follow the illustrations, exercises, and demonstrations, as well as the references in the back of the book, to learn the tools and techniques behind the amazing results you can create in your images. Become a proficient Photoshop user in as little as two weeks! Adobe Photoshop CS6 Master Collection, part of the Creative Cloud, features all of the tools you need to dive right in and start creating your own amazing images. New tools, features, and enhancements such as Content-Aware Fill, Photoshop Matching, Masks, and more make it the go-to photo and graphics editor to create and manipulate photos.

mockup photoshop download mixer brush photoshop download montserrat font photoshop download mega photoshop download marathi font for photoshop download photoshop download brushes photoshop download adobe adobe photoshop effects plugins free download photoshop styles pack free download for designing disco funky photoshop styles free download

You may still have a Photoshop image set up with an existing set of brushes you're absolutely sure you won't want to replace, and don't want to lose. Enter Replace All Brush. Using the same set of selected brushes that you previously saved, this tool lets you turn your existing brush library into a collection of presets you can apply to any new or existing image. Brush tool – The Brush tool lets you customize the strength, shape, size, and rotation of brush sets with either a direct click or keystroke or right-click command. Users can create a brush from an existing image, place it on a new layer, adjust its appearance, call it up in the Brush library, or create its own custom brush from an image file. The Brush tool provides direct access to the creation areas of Photoshop document recovery and enables new possibilities for creative output from digital photos." The Painted Brush also known as simply the brush tool allows one to paint on any element in Photoshop including text, shape, layer, and guides. It is a tool that can be activated by using one or more fingers to click on the tool itself, setting it's color, size, and opacity. If more than one brush is selected, they can be mixed using the adjustment panel. Painted brushes can be added to layers, and can be moved around on any layer. The tools in CS6 can also be used in layers to make sure they can't be accidentally deleted from the non-destructive layer. When you've simply wrongly located an object in an image, or need to remove objects that may have been moved beyond the edge of an image, Content Aware Fill is a very powerful tool with remarkable precision. When you apply Content Aware Fill, Photoshop analyzes the surrounding pixels in your image and determines where the object you're trying to remove is. Then, it can use the camera's lens to select and extract the object from the background. The result is images that are fully, accurately editable, and ready-to-use.

To do this, open the original image and then select Content Aware Fill (Command/Ctrl+T).

Photoshop CC is the latest version of Adobe Photoshop, and the updated software has a lot of new features. The Photoshop CC 2020 software, also known as Photoshop CC 2019, is a part of the Adobe Creative Cloud branding and it released as a standalone download that contains no Adobe Creative Cloud installment. You get Photoshop without any payment as long as you pay annually for the cloud-based subscription. In addition to the standalone download, Photoshop CC 2020 is also available as a part of the Adobe Creative Cloud. If you are working with other Adobe apps like Illustrator, or in short Total Communicat Photoshop is a complete design toolkit. It offers a huge variety of features for editing of images and other graphical content. You can create, edit, and manage a variety of objects. These objects can be anything like text, lines, shapes, composition, whiteboard, layers, and elements of the objects. There are 5 kinds of tools in this tool are gradients, spot healing, magic wand, clone stamp, and lasso. All the tools in this menu is useful to perform different tasks. You can see different effects by clicking on different tools. The edits are available in different layers. You can see the selected layers by clicking on each layer. Photos have become people's primary form of artistic expression. With the increase and development in technology and the digital revolution, people can create impressive and impressive images with few tools and a digital camera— but for all the technology, designing your own images is far from easy.

<https://soundcloud.com/merijefrfd/download-mr-photo-presto-3-5> <https://soundcloud.com/tiohoturti1977/download-psrockola-4-b-full-20> <https://soundcloud.com/tesulsoten1973/revealer-keylogger-pro-crack-rar-11> <https://soundcloud.com/azanuieskadac/photoscore-ultimate-8-crack-19> <https://soundcloud.com/goesuriletch1970/fear-1-crack-only> <https://soundcloud.com/ilyakpa8/city-car-driving-enter-121-activation-key-pc> <https://soundcloud.com/naejureggang1978/windows-7-sp1-lite-40-pt-br-utorrent> <https://soundcloud.com/georgiy7om/riftcat-full-version-crack> <https://soundcloud.com/ale2tfvkotov/atomix-virtual-dj-pro-with-serial-serial-key> <https://soundcloud.com/diniimatessr/descargar-crack-star-wars-el-poder-de-la-fuerza-2-pc>

Also announced for release in 2021 is the updated Adobe Photoshop Lightroom and Application. Improvements to the Lightroom simplification process will make it easier for Lightroom users to build new libraries and also synchronize their libraries with one another. At the beginning of 2020, Adobe sent out an email announcing that the company is going to be moving from a "one-truck-per-building" operation to a "one-truck-per-photographer" operation. This means that the resources at Adobe are now more focused on the needs of an individual photographer, rather than as a blanket solution for large organizations. Adobe's decision to move to a "one-truck-per-photographer" operation means that there will be no longer be restrictions on which application each photographer will use for the editing of their images. This should dramatically increase the number of photographers that enjoy creative tools for photography and the like, as well as potentially reducing the number of photographers who need to pay for 2 different applications to achieve similar editing work. In the past Adobe gave Photoshop users a choice when it came to their favorite lighting style. Lightroom, in particular, chose one lighting style but allowed Photoshop to use a different style. This was useful for those who wanted to put in a lot of work to make an image look good in all the different lighting situations. Adobe Photoshop Elements has had a somewhat rocky history since its inception. It was originally intended to be used to edit images that go straight into the online gallery on Adobe's web site. Pages could be created on the desktop web browser and then uploaded directly. However, at the time there was no significant local storage of photos, so if you wanted to create a "digital scrapbook", you had to create pages on the web browser, store them on

<https://calibrationservicesltd.com/wp-content/uploads/2023/01/niqufarr.pdf>

<http://moonreaderman.com/square-brush-photoshop-download-patched/>

[https://www.webcard.irish/photoshop-2021-version-22-0-0-download-licence-key-for-windows-latest-u](https://www.webcard.irish/photoshop-2021-version-22-0-0-download-licence-key-for-windows-latest-update-2022/) [pdate-2022/](https://www.webcard.irish/photoshop-2021-version-22-0-0-download-licence-key-for-windows-latest-update-2022/)

[https://www.ranchosantalinahomeowners.com/wp-content/uploads/2023/01/Adobe\\_Photoshop\\_Cs2\\_K](https://www.ranchosantalinahomeowners.com/wp-content/uploads/2023/01/Adobe_Photoshop_Cs2_Keygen_By_Paradox_2005_Free_Download_EXCLUSIVE.pdf) [eygen\\_By\\_Paradox\\_2005\\_Free\\_Download\\_EXCLUSIVE.pdf](https://www.ranchosantalinahomeowners.com/wp-content/uploads/2023/01/Adobe_Photoshop_Cs2_Keygen_By_Paradox_2005_Free_Download_EXCLUSIVE.pdf)

[https://www.encremadas.com/wp-content/uploads/2023/01/Photoshop\\_2021\\_Version\\_2251.pdf](https://www.encremadas.com/wp-content/uploads/2023/01/Photoshop_2021_Version_2251.pdf)

<https://sawerigading-news.com/2023/01/03/download-adobe-photoshop-for-android-phone-top/> <http://orakprecast.net/55527.html>

[https://xn--80aagyardii6h.xn--p1ai/download-adobe-photoshop-2021-version-22-0-0-with-activation-co](https://xn--80aagyardii6h.xn--p1ai/download-adobe-photoshop-2021-version-22-0-0-with-activation-code-win-amp-mac-32-64bit-2023-128073/) [de-win-amp-mac-32-64bit-2023-128073/](https://xn--80aagyardii6h.xn--p1ai/download-adobe-photoshop-2021-version-22-0-0-with-activation-code-win-amp-mac-32-64bit-2023-128073/)

<https://www.planetneurodivergent.com/wp-content/uploads/2023/01/sadzcolo.pdf>

<https://luciavillalba.com/photoshop-download-kali-linux-install/>

<https://www.grenobletrail.fr/wp-content/uploads/2023/01/ranbib.pdf>

[https://www.wooldridgeboats.com/wp-content/uploads/2023/01/Computer-Photoshop-Software-Free-](https://www.wooldridgeboats.com/wp-content/uploads/2023/01/Computer-Photoshop-Software-Free-Download-LINK.pdf)[Download-LINK.pdf](https://www.wooldridgeboats.com/wp-content/uploads/2023/01/Computer-Photoshop-Software-Free-Download-LINK.pdf)

[https://art-shopper.com/wp-content/uploads/2023/01/Download\\_Photoshop\\_Free\\_Windows\\_CRACKE](https://art-shopper.com/wp-content/uploads/2023/01/Download_Photoshop_Free_Windows_CRACKED.pdf) [D.pdf](https://art-shopper.com/wp-content/uploads/2023/01/Download_Photoshop_Free_Windows_CRACKED.pdf)

<https://iskurbil.com/wp-content/uploads/2023/01/siamoi.pdf>

<http://efekt-metal.pl/?p=1>

<https://fotofables.com/wp-content/uploads/2023/01/benjhed.pdf>

<https://firis.pl/download-photoshop-2021-for-pc-free-new/>

<https://ibipti.com/adobe-photoshop-2021-version-22-1-1-product-key-full-win-mac-2022/>

[http://www.fondazioneterracina.it/wp-content/uploads/2023/01/Neat-Image-Software-Free-Download](http://www.fondazioneterracina.it/wp-content/uploads/2023/01/Neat-Image-Software-Free-Download-For-Photoshop-70-Fix.pdf) [-For-Photoshop-70-Fix.pdf](http://www.fondazioneterracina.it/wp-content/uploads/2023/01/Neat-Image-Software-Free-Download-For-Photoshop-70-Fix.pdf)

[https://klassenispil.dk/adobe-photoshop-2021-version-22-4-with-keygen-free-registration-code-x64-20](https://klassenispil.dk/adobe-photoshop-2021-version-22-4-with-keygen-free-registration-code-x64-2023/) [23/](https://klassenispil.dk/adobe-photoshop-2021-version-22-4-with-keygen-free-registration-code-x64-2023/)

[https://survivalist.fun/photoshop-crack-download-youtube-\\_\\_full\\_\\_/](https://survivalist.fun/photoshop-crack-download-youtube-__full__/)

<http://www.innovativetradingstrategies.com/?p=5791>

<https://www.seujobs.com/wp-content/uploads/2023/01/babifond.pdf>

[https://www.movimento2stellette.it/wp-content/uploads/2023/01/Photoshop-Download-Get-Into-FREE](https://www.movimento2stellette.it/wp-content/uploads/2023/01/Photoshop-Download-Get-Into-FREE.pdf) [.pdf](https://www.movimento2stellette.it/wp-content/uploads/2023/01/Photoshop-Download-Get-Into-FREE.pdf)

[https://www.thesmilecraft.com/wp-content/uploads/2023/01/Photoshop-CC-2015-Version-17-Activatio](https://www.thesmilecraft.com/wp-content/uploads/2023/01/Photoshop-CC-2015-Version-17-Activation-Keygen-Full-Version-MacWin-3264bit-lifetimE-patc.pdf) [n-Keygen-Full-Version-MacWin-3264bit-lifetimE-patc.pdf](https://www.thesmilecraft.com/wp-content/uploads/2023/01/Photoshop-CC-2015-Version-17-Activation-Keygen-Full-Version-MacWin-3264bit-lifetimE-patc.pdf)

<https://defenseofnation.com/wp-content/uploads/2023/01/derrsans.pdf>

[https://bloomhomeeg.com/wp-content/uploads/2023/01/Adobe-Photoshop-Hacked-With-Product-Key-](https://bloomhomeeg.com/wp-content/uploads/2023/01/Adobe-Photoshop-Hacked-With-Product-Key-For-Windows-x3264-2022.pdf)[For-Windows-x3264-2022.pdf](https://bloomhomeeg.com/wp-content/uploads/2023/01/Adobe-Photoshop-Hacked-With-Product-Key-For-Windows-x3264-2022.pdf)

<http://hotelthequeen.it/?p=131917>

<http://arnoldrender.ru/wp-content/uploads/2023/01/Photoshop-Kasari-Download-Garne-UPD.pdf> <https://www.jlid-surfstore.com/?p=12875>

[https://www.mediainministry.net/wp-content/uploads/2023/01/Mixer-Brush-Tool-Photoshop-Cs3-Dow](https://www.mediainministry.net/wp-content/uploads/2023/01/Mixer-Brush-Tool-Photoshop-Cs3-Download-TOP.pdf) [nload-TOP.pdf](https://www.mediainministry.net/wp-content/uploads/2023/01/Mixer-Brush-Tool-Photoshop-Cs3-Download-TOP.pdf)

[http://adomemorial.com/2023/01/02/adobe-photoshop-cc-2018-version-19-with-licence-key-for-mac-a](http://adomemorial.com/2023/01/02/adobe-photoshop-cc-2018-version-19-with-licence-key-for-mac-and-windows-update-2023-129311/) [nd-windows-update-2023-129311/](http://adomemorial.com/2023/01/02/adobe-photoshop-cc-2018-version-19-with-licence-key-for-mac-and-windows-update-2023-129311/)

[https://armadalaptop.com/wp-content/uploads/2023/01/Photoshop-CC-2018-Version-19-Download-Pat](https://armadalaptop.com/wp-content/uploads/2023/01/Photoshop-CC-2018-Version-19-Download-Patch-With-Serial-Key-LifeTime-Activation-Code-For-.pdf) [ch-With-Serial-Key-LifeTime-Activation-Code-For-.pdf](https://armadalaptop.com/wp-content/uploads/2023/01/Photoshop-CC-2018-Version-19-Download-Patch-With-Serial-Key-LifeTime-Activation-Code-For-.pdf)

<https://dubaiandmore.com/wp-content/uploads/2023/01/jankym.pdf>

<https://www.pusdigsmkpgri1sby.com/wp-content/uploads/2023/01/otomgemm.pdf> [https://roofingbizuniversity.com/wp-content/uploads/2023/01/Adobe-Photoshop-70-Software-Downloa](https://roofingbizuniversity.com/wp-content/uploads/2023/01/Adobe-Photoshop-70-Software-Download-Softonic-2021.pdf) [d-Softonic-2021.pdf](https://roofingbizuniversity.com/wp-content/uploads/2023/01/Adobe-Photoshop-70-Software-Download-Softonic-2021.pdf)

[https://makebudgetspublic.org/photoshop-2022-version-23-2-download-free-with-serial-key-keygen-fu](https://makebudgetspublic.org/photoshop-2022-version-23-2-download-free-with-serial-key-keygen-full-version-x32-64-2022/) [ll-version-x32-64-2022/](https://makebudgetspublic.org/photoshop-2022-version-23-2-download-free-with-serial-key-keygen-full-version-x32-64-2022/)

<http://monkeyforestubud.id/?p=28468>

<http://phukienuno.com/neat-image-software-free-download-for-photoshop-cs3-link/> <https://luxurygamingllc.com/wp-content/uploads/2023/01/godbalk.pdf>

The smart EB-Tech enzymatic markers are a refurbished and computer-simulated color markers. The Smart Cleaner software will be in a new smart tool box. The new filter workflows will be accessible from the new workflows tab on top of the screen. Pixlr-o-matic is a new tool to craft impressive GIFs in minutes. And with the new ProColor Efex Pro, photographers will be able to manage their ProCreate pro color looks and hues to get true-to-life colors and perfect light images. As part of the recent changes for Photoshop, we have new animation tools which make it easy to edit your animations. Plus, with the new CameraLensBlur feature, you can create striking bokeh effects with ease. And with audio filters, you'll be able to enhance your original audio production simply and effortlessly in no time. It is one of the best graphics editing software applications. It is best known for its ability to edit images, such as photos, slides, and digital photos. But in some cases it can be used to edit videos and even create digital art. It has various features that make it a good tool for graphics editing. The Photoshop CC version is the latest version of the series and it is a part of the Adobe Creative Cloud branding. The Photoshop family has some other software, consisting of Photoshop lightroom, Photoshop elements, Photoshop fix, Photoshop express, and other software. It is a very popular and popular image editing software. It is a powerful raster graphics editor. Along with other image editing software it is also available as a stand alone software. Its powerful features include image retouching, photo colour correction, image modifying, image manipulation.